# How To Build Web Services Project's **Website**

# **Table of contents**

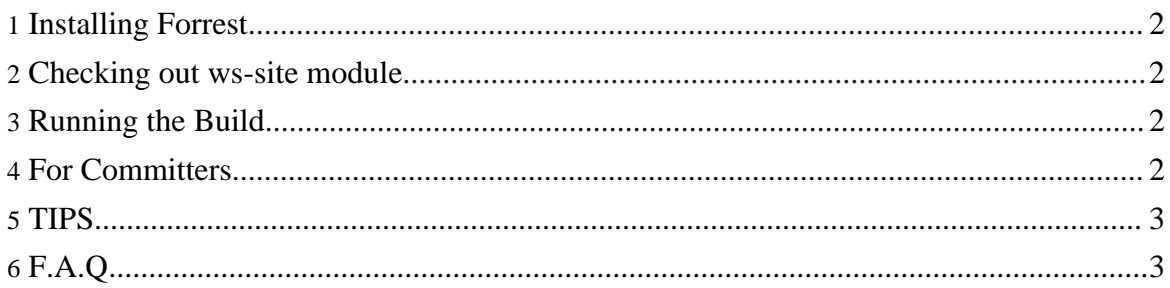

#### <span id="page-1-0"></span>**1. Installing Forrest**

The Web Services website build system requires two components to perform a build. [Ant](http://ant.apache.org/) and [forrest](http://xml.apache.org/forrest/).

Specifically the build has been tested to work with Ant version 1.6.X and Forrest 0.7. To install these products download the distributions and follow the instructions in their documentation. Make sure you don't forget to set the environment variables FORREST\_HOME and ANT\_HOME. The ANT\_HOME/bin directory should be in the path.

#### <span id="page-1-1"></span>**2. Checking out ws-site module**

Check out

ws-site

module via your favorite CVS tools. Please follow the guildeline written [here.](cvs.html)

#### <span id="page-1-2"></span>**3. Running the Build**

The main targets of interest to our users are:

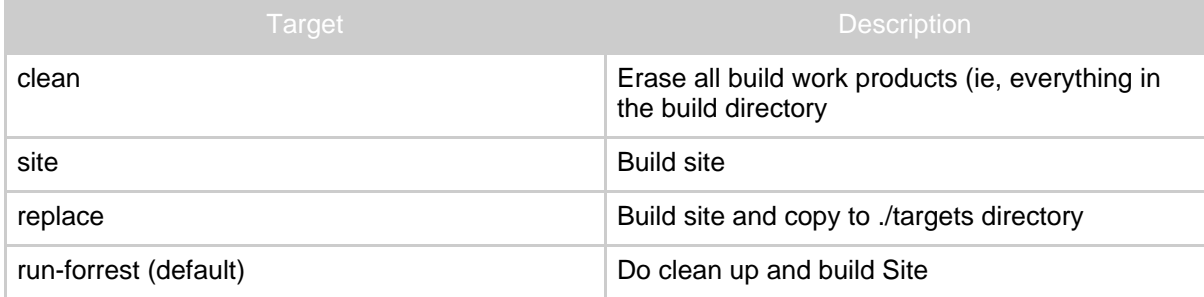

#### <span id="page-1-3"></span>**4. For Committers**

The procedure to make changes to http://ws.apache.org/ ...

- \*cd\* into the local "ws-site" CVS dir
- execute "ant"
- execute "ant replace"
- cvs commit
- (If you are in a hurry) ssh to www.apache.org, \*cd\* to /www/ws.apache.org, and execute "cvs update -P"

# <span id="page-2-0"></span>**5. TIPS**

You can check whether ws-site will be successfully built or not by following these procedures.

- cd into the local "ws-site" CVS dir
- execute "forrest run"
- point the browser to http://localhost:8888/ to see the site
- edit the docs \*in place\* (build/webapp/content/xdocs/...) and see changes via the browser by reloading the page

# <span id="page-2-1"></span>**6. F.A.Q.**

#### *Q1.*

I encountered

The <xmlcatalog> data type doesn't support the nested "catalogpath" element. error, during the build.

### *A1.*

Please make sure that your Ant version is later than 1.6 alpha. You can check the Ant version, by running "ant -version".

#### *Q2.*

I see an error like this regarding mirrors.pdf [java] X [0] mirrors.pdf BROKEN ....

## *A2.*

This is a known issue, but does not affect the site itself.

## *Q3.*

The run-forrest target does not complete because of the mirrors.pdf error, so i can't update the site

## *A3.*

There is another target named 'replace' that does the appropriate work

#### **( more to be come )**